## *Проверка на наличие отрицательных в массиве*

```
function find_negative (x)
{
            status=0;
            for (var i=0;i<x.length;i++)
             {
                  if (x[i]<0)
                   {
                         status=1;
                         break;
                   }
             }
            if (status==0)
             {
                  document.write ("net");
             }
            else
             {
                  document.write ("da");
             }
}
find_negative (mass);
```
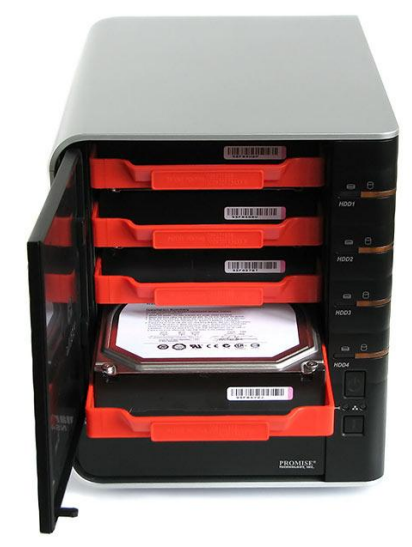